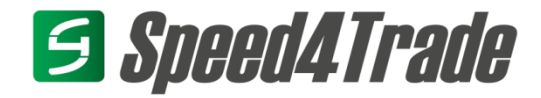

### **Schnittstellendokumentation**

**Für Speed4Trade CONNECT Daten Im-/Exporte**

**Version 1.0**

**Stand: 12.12.2023**

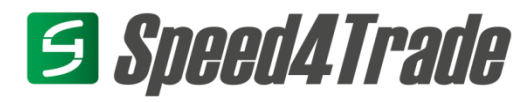

### Inhaltsverzeichnis

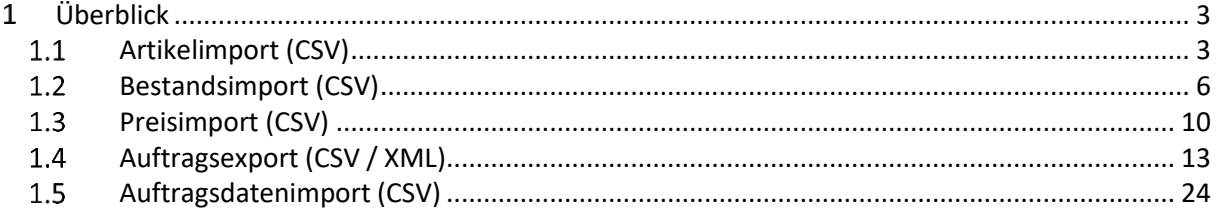

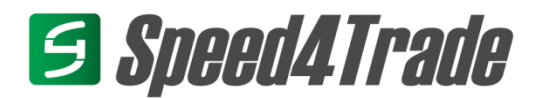

### <span id="page-2-0"></span>**Überblick**

Dieses Dokument beinhaltet eine Übersicht der standardisierten Im- und Exporte, welche durch Speed4Trade CONNECT bereitgestellt werden. Die hierbei definierten Schnittstellen dienen zur grundlegenden Automatisierung von Im- und Exporten für allgemeine Artikel- und Auftragsdaten.

Zusätzliche Detailinformationen zur Aufbereitung von Artikel- oder Angebotsdaten müssen bei Bedarf separat abgestimmt werden.

### <span id="page-2-1"></span>1.1 Artikelimport (CSV)

Nachfolgende Details beinhalten den Aufbau eines Artikelimports im Standardformat. Dies dient zur reinen Anlage der Artikel mit Grunddaten. Anreicherungsdaten wie Bilder, Texte oder marktplatzspezifische Daten müssen manuell in Speed4Trade CONNECT eingearbeitet werden. Alternativ kann ein erweiterter Import individuell konzeptioniert und schnittstellenspezifisch realisiert werden. Die hierbei definierten Limits und Ausführungszeiten beziehen sich rein auf den Import der Daten in Speed4Trade CONNECT. In welchem Intervall die durchgeführten Änderungen an die jeweiligen Marktplätze übertragen werden können, muss separat pro Anbindung geprüft und abgestimmt werden. Dateiübertragung
<br>
and SFTP Dateien werden nach dem Import vom sFTP gelöscht werden. Der Server ist durch den Kunden / Dienstleister bereitzustellen, durch Speed4Trade werden keine Zugangsdaten dahingehend zur Verfügung gestellt. **Aufbau Dateiname items** vyyyMMddHHmmss.csv **Format**  $\boxtimes$  CSV **Dateikodierung** ☒ UTF-8 **Bei CSV/TXT: Kopfzeile** ☒ Ja ☐ Nein **Bei CSV/TXT: Zeilenumbruch** ☒ CRLF ☐ CR ☐ LF **BOM** ☐ Mit ☒ Ohne **Bei CSV** Trennzeichen  $\boxtimes$  ;  $\Box$  ,  $\Box$  Tab

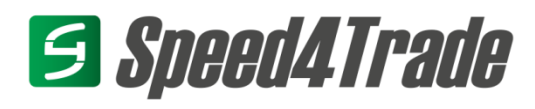

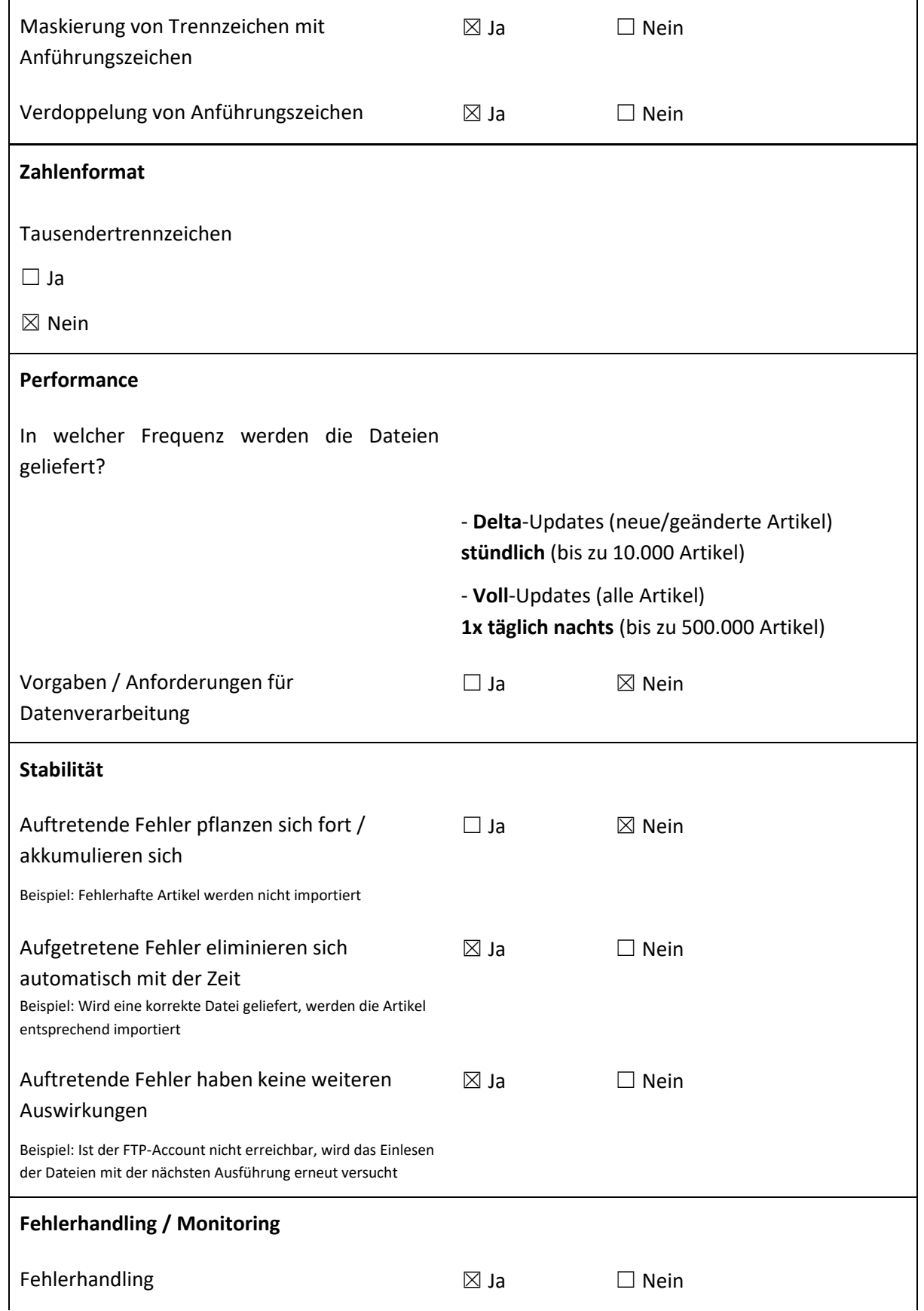

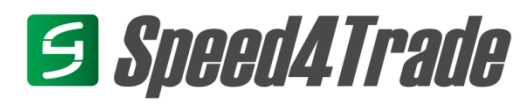

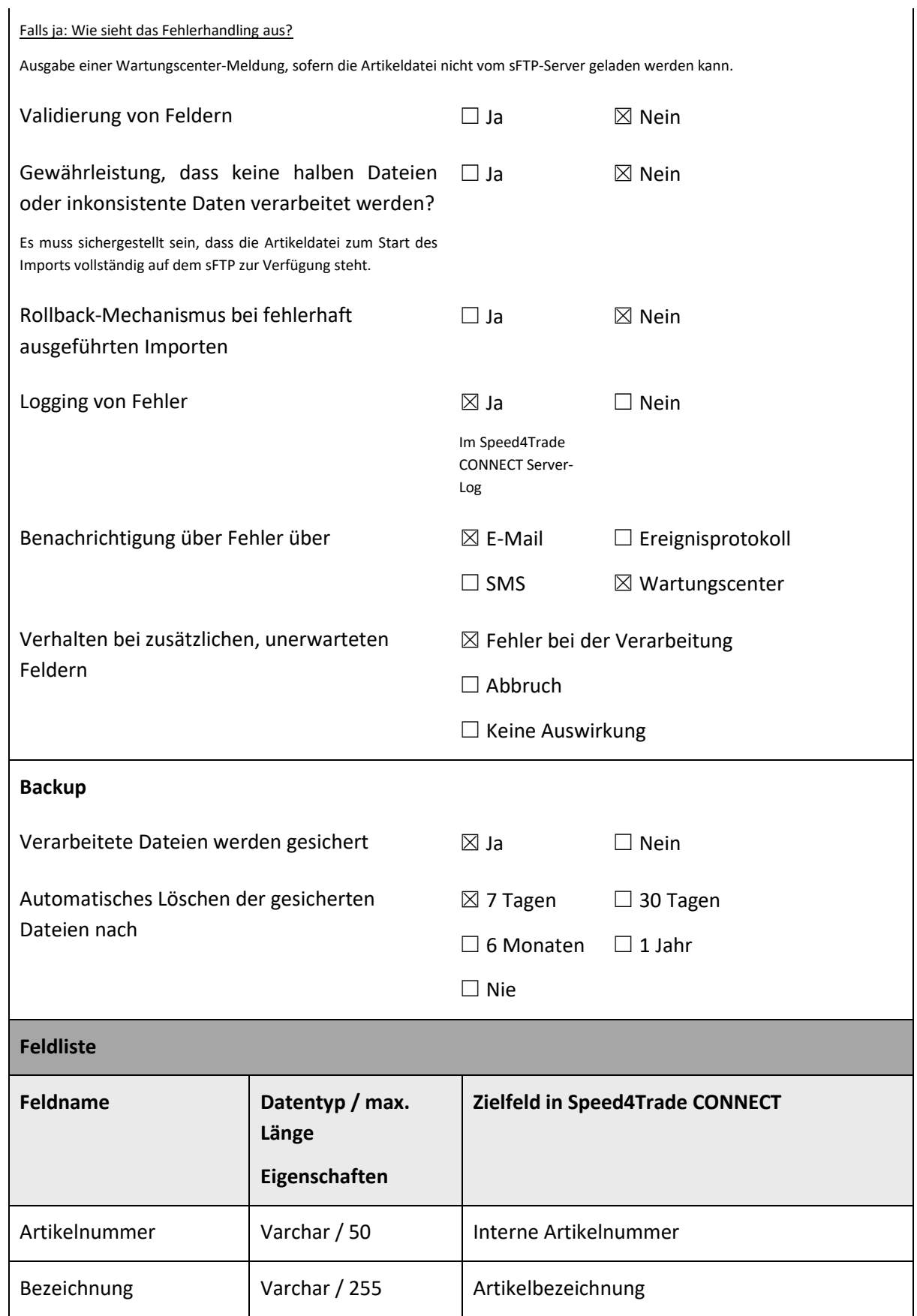

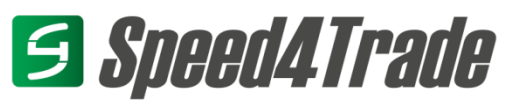

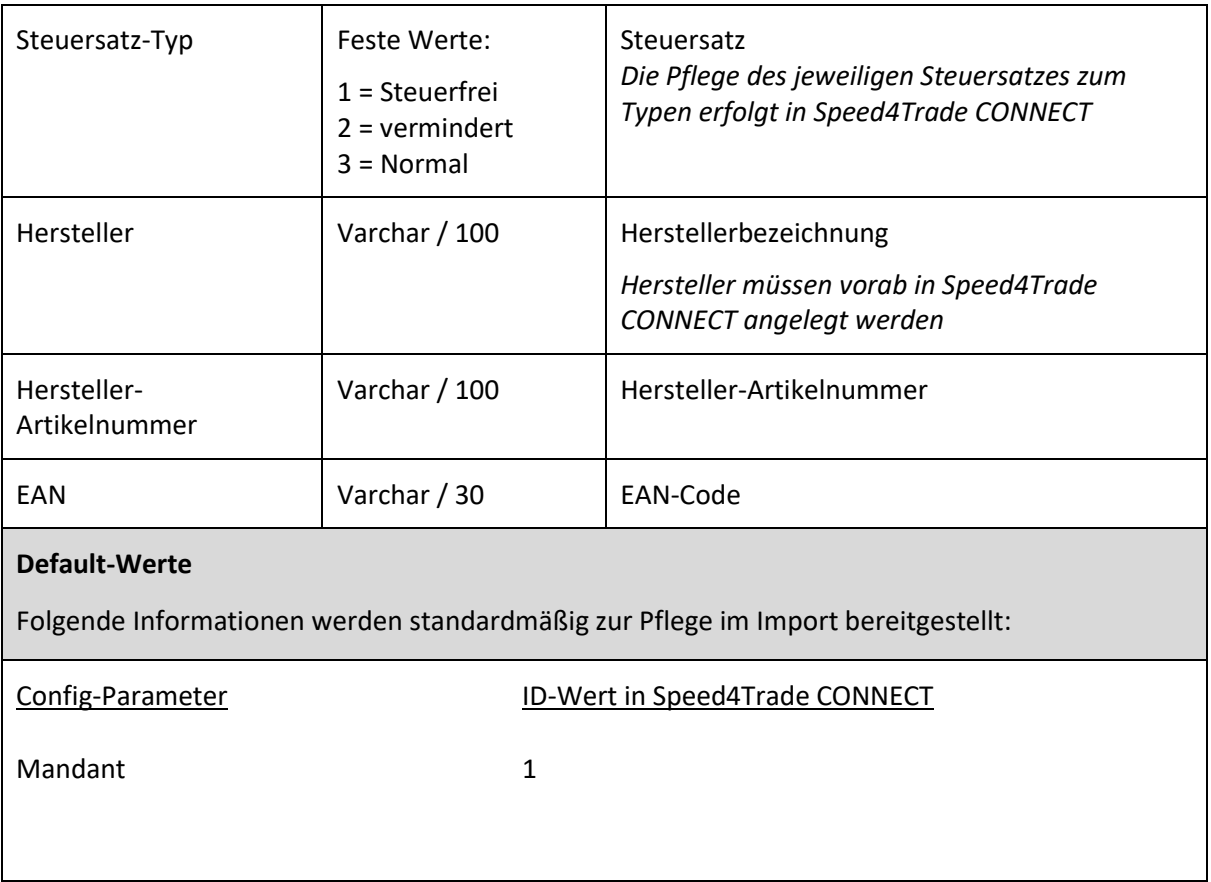

#### <span id="page-5-0"></span>**Bestandsimport (CSV)**

Nachfolgende Details beinhalten den Aufbau eines Bestandsimports im Standardformat. Weichen bereitgestellte Informationen von diesem Format ab, so muss der Import individuell konzeptioniert und schnittstellenspezifisch realisiert werden.

Die hierbei definierten Limits und Ausführungszeiten beziehen sich rein auf den Import der Daten in Speed4Trade CONNECT. In welchem Intervall die durchgeführten Änderungen an die jeweiligen Marktplätze übertragen werden können, muss separat pro Anbindung geprüft und abgestimmt werden.

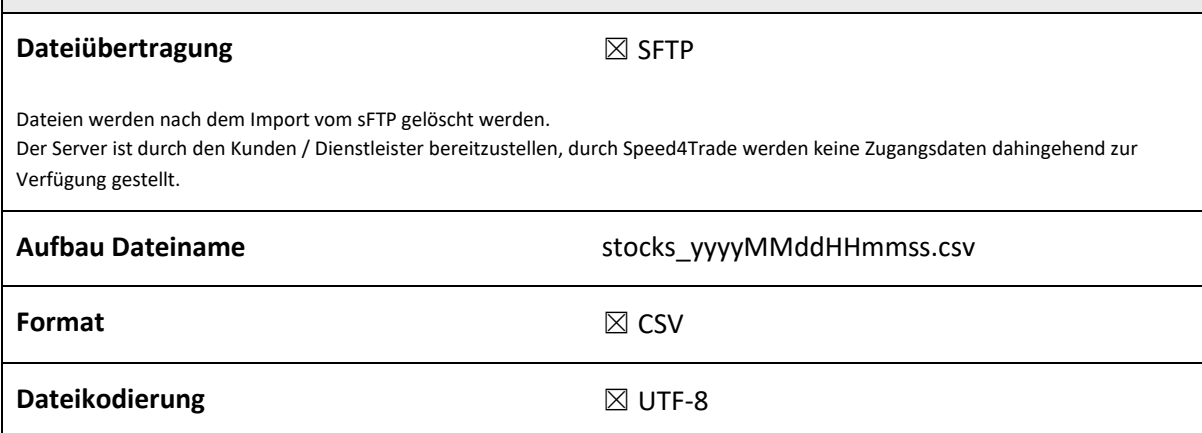

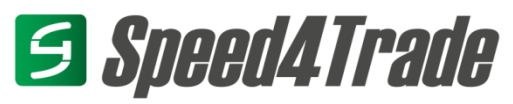

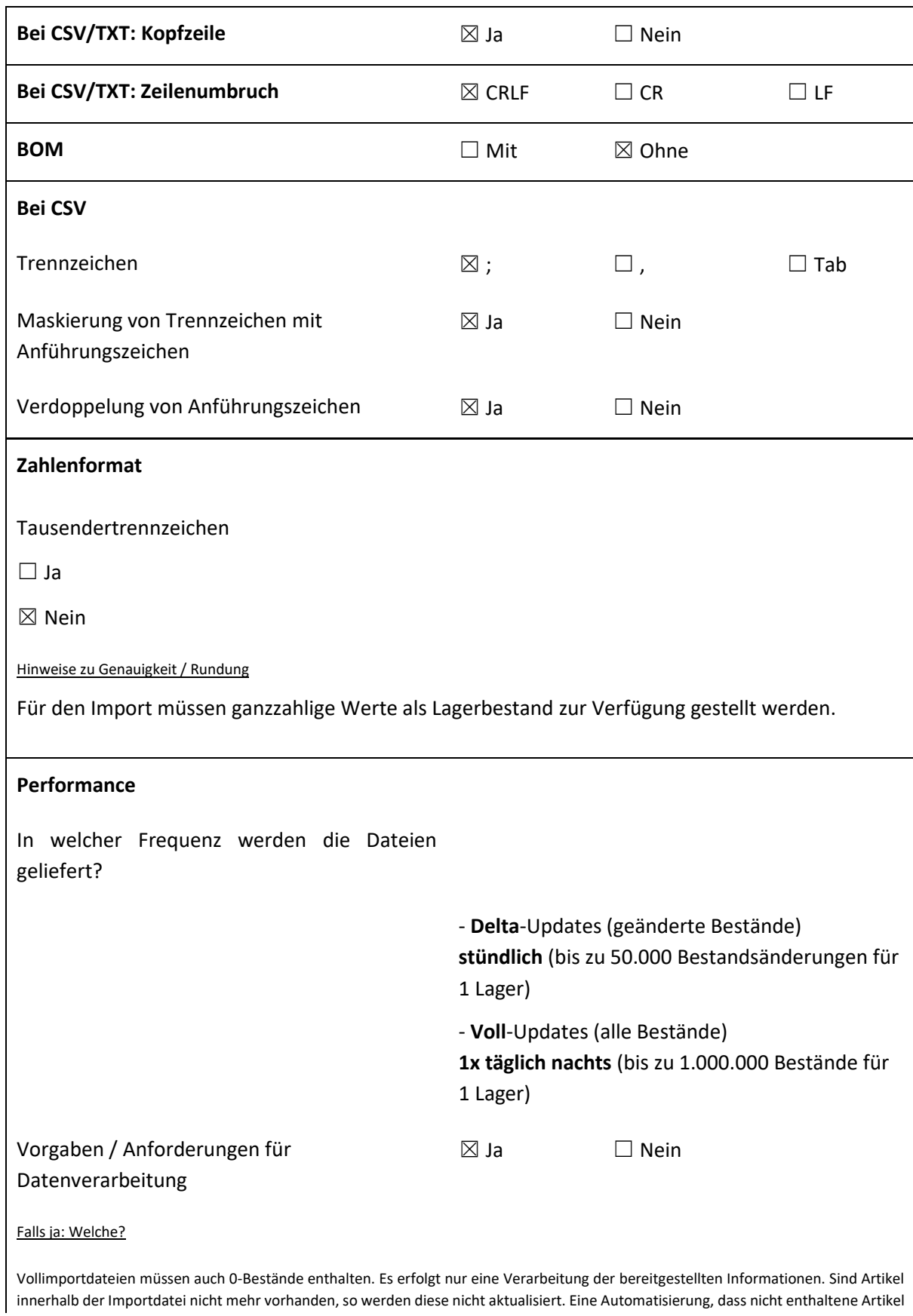

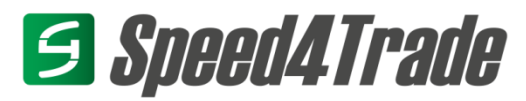

einen Bestand von 0 erhalten, muss kundenspezifisch geprüft und in die Schnittstelle mit aufgenommen werden. Eine derartige Automatisierung kann sich negativ auf die Ausführungszeiten und Frequenzen auswirken.

Artikelnummern welche bei der Durchführung des Bestandsimports noch nicht vorhanden sind, werden durch den Import ignoriert. Erfolgt lediglich eine Bereitstellung von Bestandsdeltas, müssen diese erneut geliefert werden, sobald der Artikel angelegt wurde.

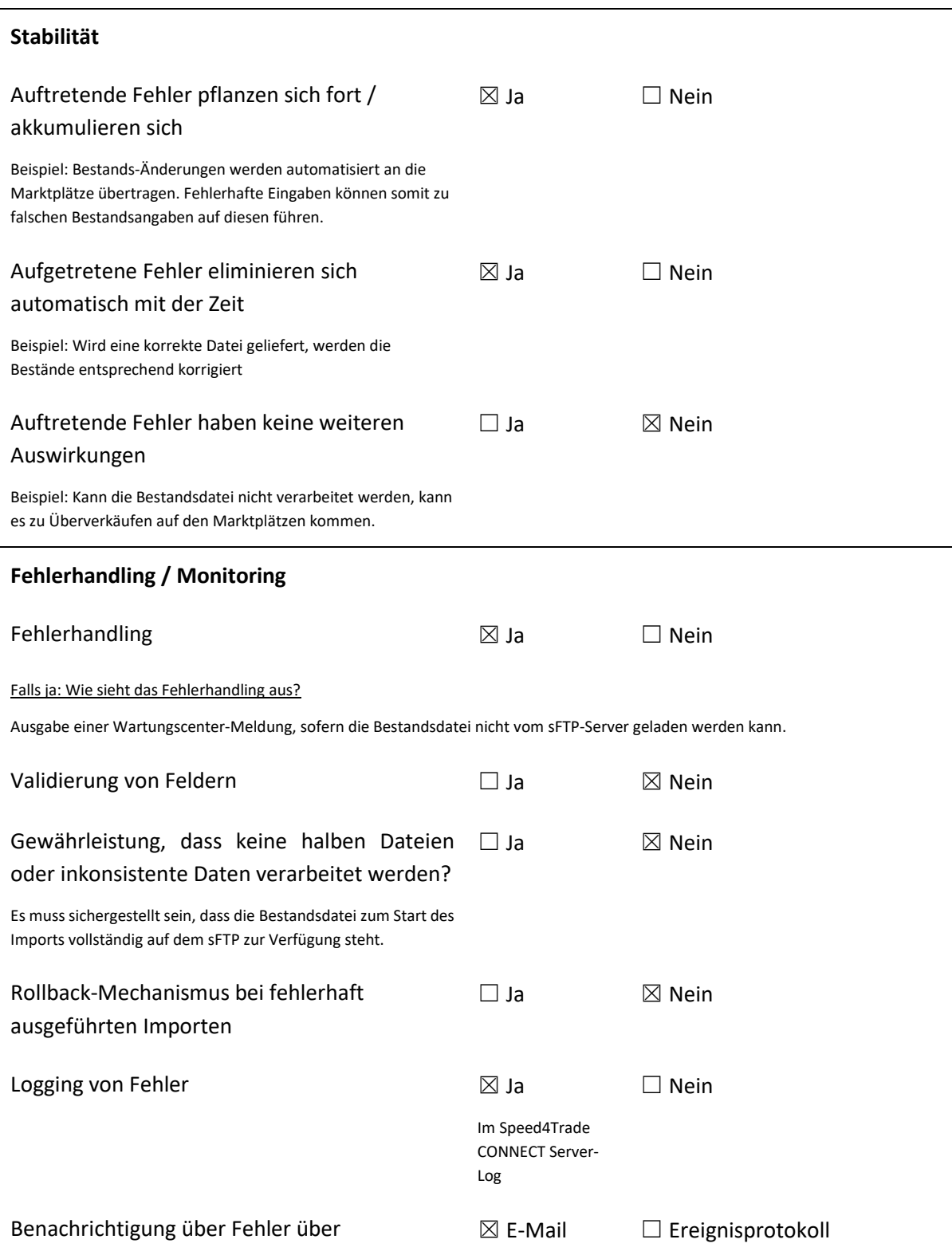

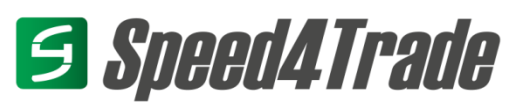

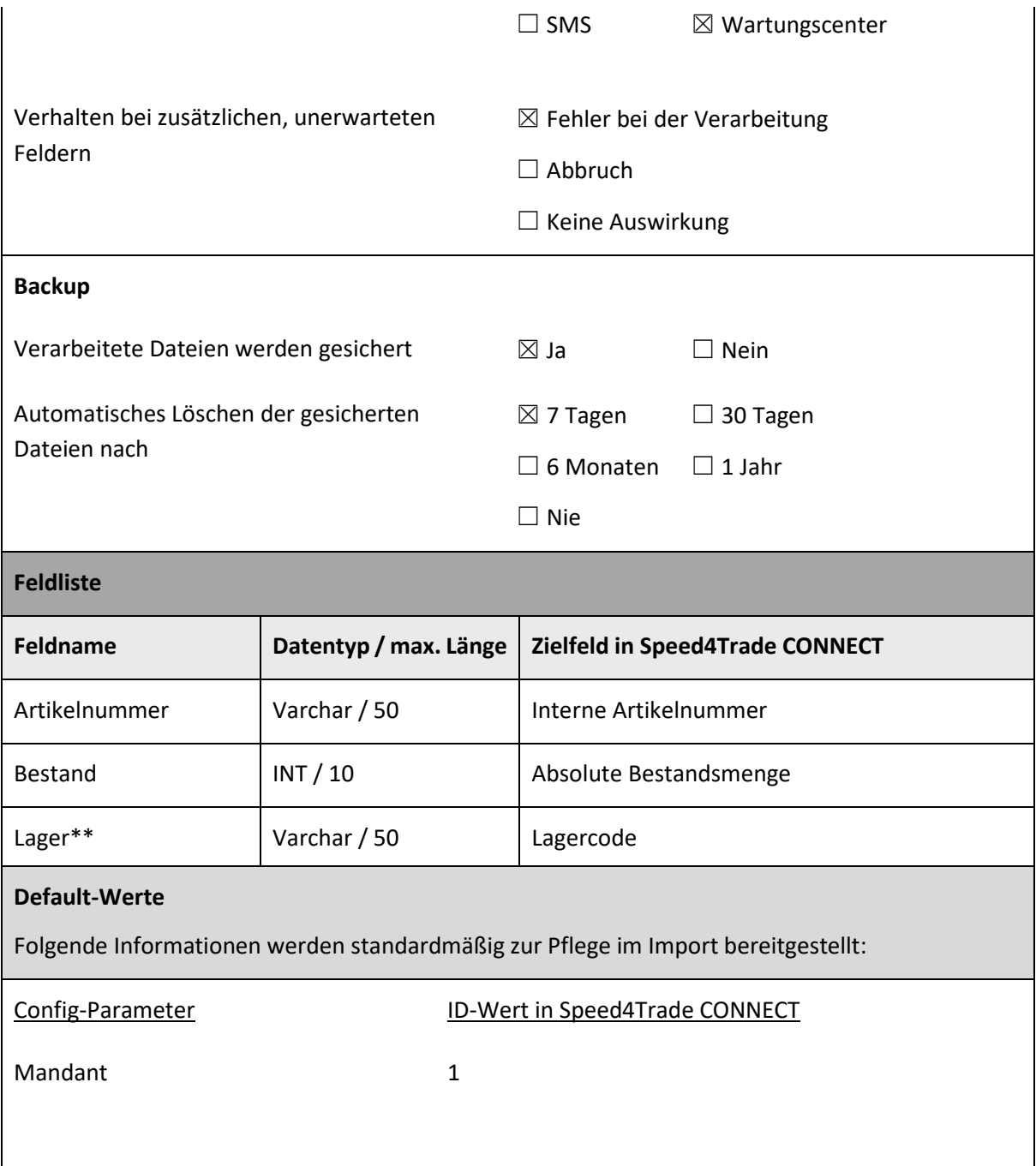

\*\*Das Lagerfeld ist innerhalb des Imports optional. Wird für den Verkauf nur ein Zentrallager benötigt, so kann diese Information innerhalb der Importdatei entfallen.

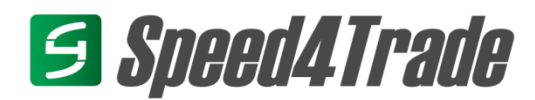

#### <span id="page-9-0"></span>1.3 Preisimport (CSV)

Nachfolgende Details beinhalten den Aufbau eines Preisimports im Standardformat. Weichen bereitgestellte Informationen von diesem Format ab, so muss der Import individuell konzeptioniert und schnittstellenspezifisch realisiert werden.

Die hierbei definierten Limits und Ausführungszeiten beziehen sich rein auf den Import der Daten in Speed4Trade CONNECT. In welchem Intervall die durchgeführten Änderungen an die jeweiligen Marktplätze übertragen werden können, muss separat pro Anbindung geprüft und abgestimmt werden.

#### **Dateiübertragung** △ △ SFTP

Dateien werden nach dem Import vom sFTP gelöscht werden.

Der Server ist durch den Kunden / Dienstleister bereitzustellen, durch Speed4Trade werden keine Zugangsdaten dahingehend zur Verfügung gestellt.

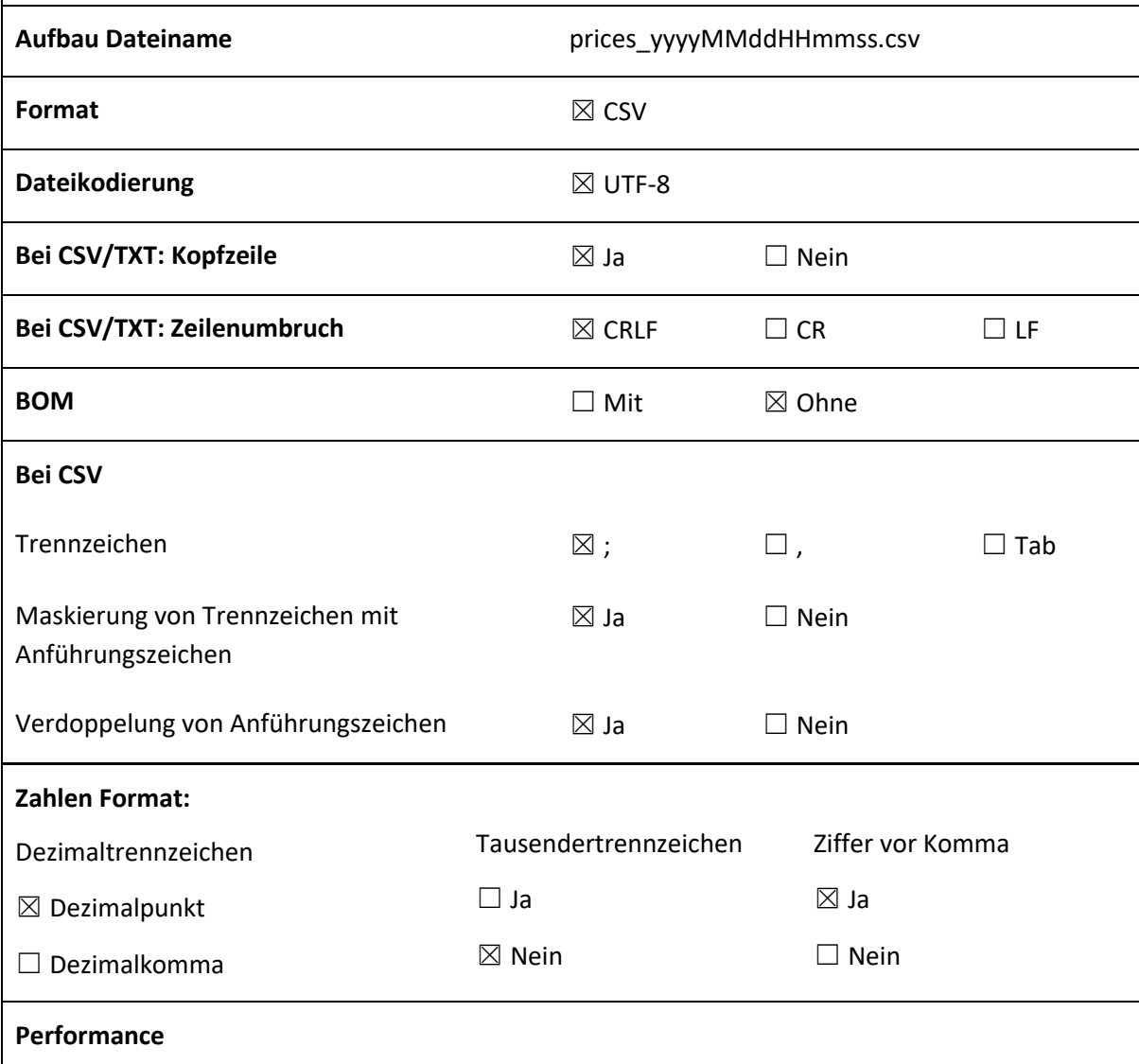

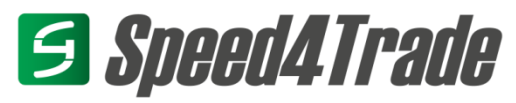

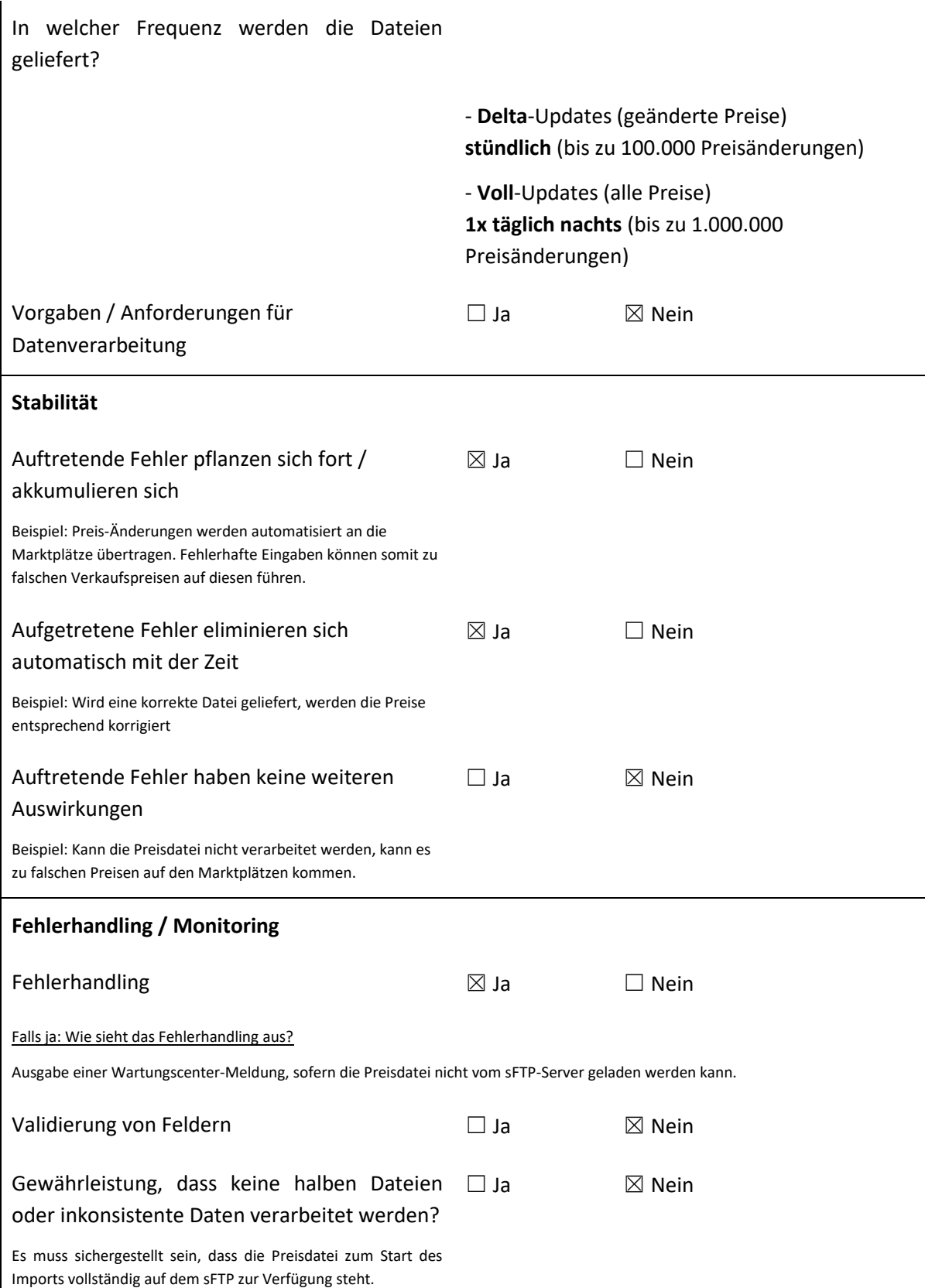

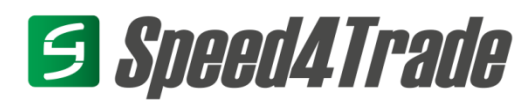

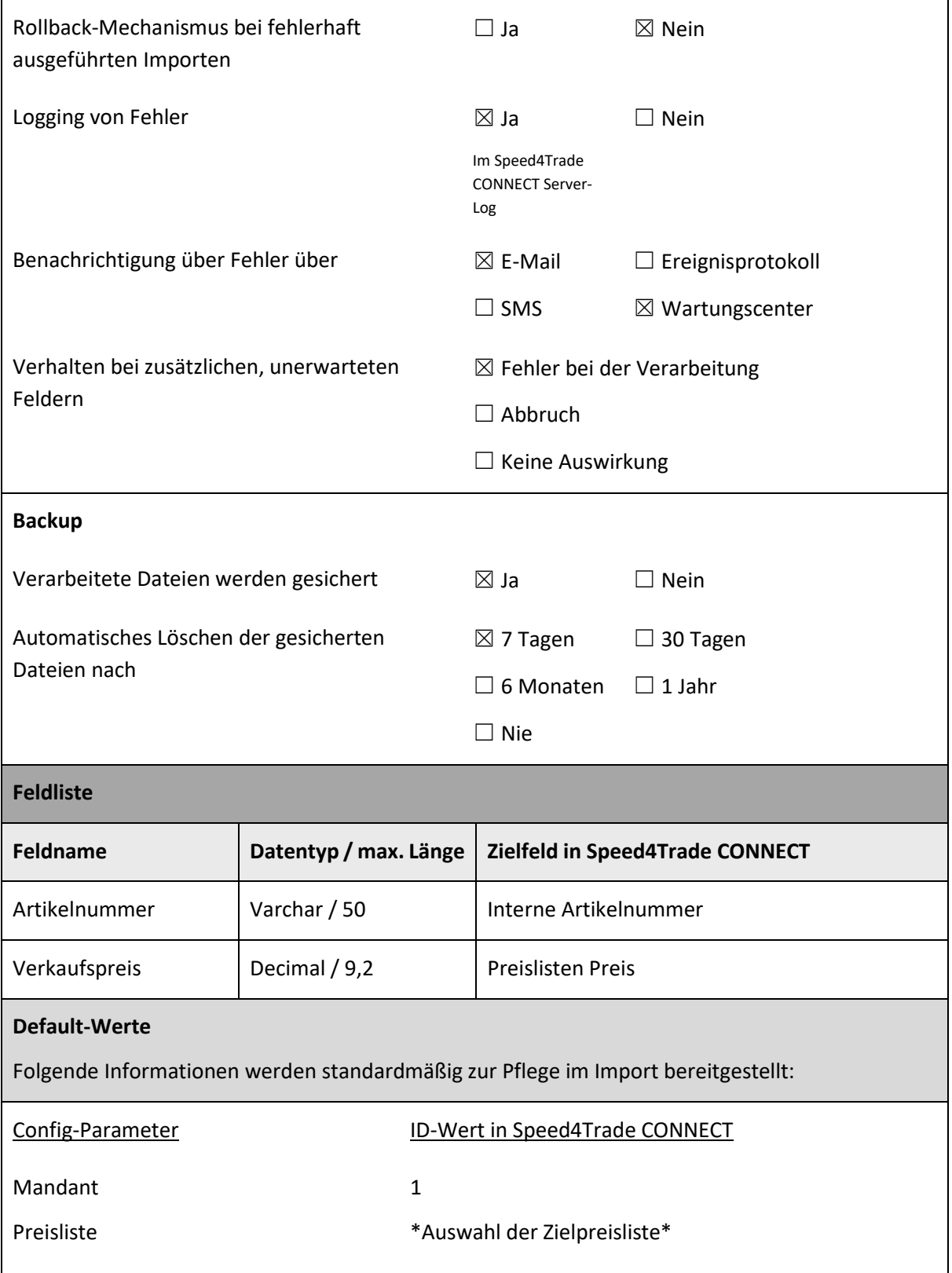

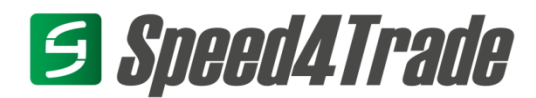

#### <span id="page-12-0"></span>**Auftragsexport (CSV / XML)**

Für den Auftragsexport steht ein Standard XML-Format zur Verfügung. Über dieses werden die verfügbaren Informationen der Aufträge via sFTP-Export zur Verfügung gestellt.

Die Ausgabe der Auftragsdaten kann bei Bedarf auch via CSV-Datei erfolgen. Wird dies durchgeführt beinhaltet die Exportdatei pro Auftragsposition jeweils eine Zeile. Auftragskopf- und Adressdaten bleiben in diesem Fall pro Zeile identisch. Lediglich die Positionsinformationen werden entsprechend der Anzahl an Positionen verändert.

Für die Ausgabe der Auftragsdaten als CSV-Datei muss zudem definiert werden, welche der Informationen benötigt werden und in welcher Reihenfolge.

Weichen die benötigten Informationen oder Anforderungen von diesem Format ab, so muss der Export individuell konzeptioniert und schnittstellenspezifisch realisiert werden.

#### **Dateiübertragung** ☒ SFTP

Wo werden die Dateien abgelegt?

Das Zielverzeichnis auf dem sFTP-Server kann selbstständig definiert werden. Der Server ist durch den Kunden / Dienstleister bereitzustellen, durch Speed4Trade werden keine Zugangsdaten dahingehend zur Verfügung gestellt. Durch den Kunden ist eine selbstständige Bereinigung des Verzeichnisses durchzuführen. Zudem muss sichergestellt werden, dass das Verzeichnis nicht von öffentlich zugänglich ist.

**Der Export kann nur auf einen verschlüsselten sFTP-Server erfolgen.** 

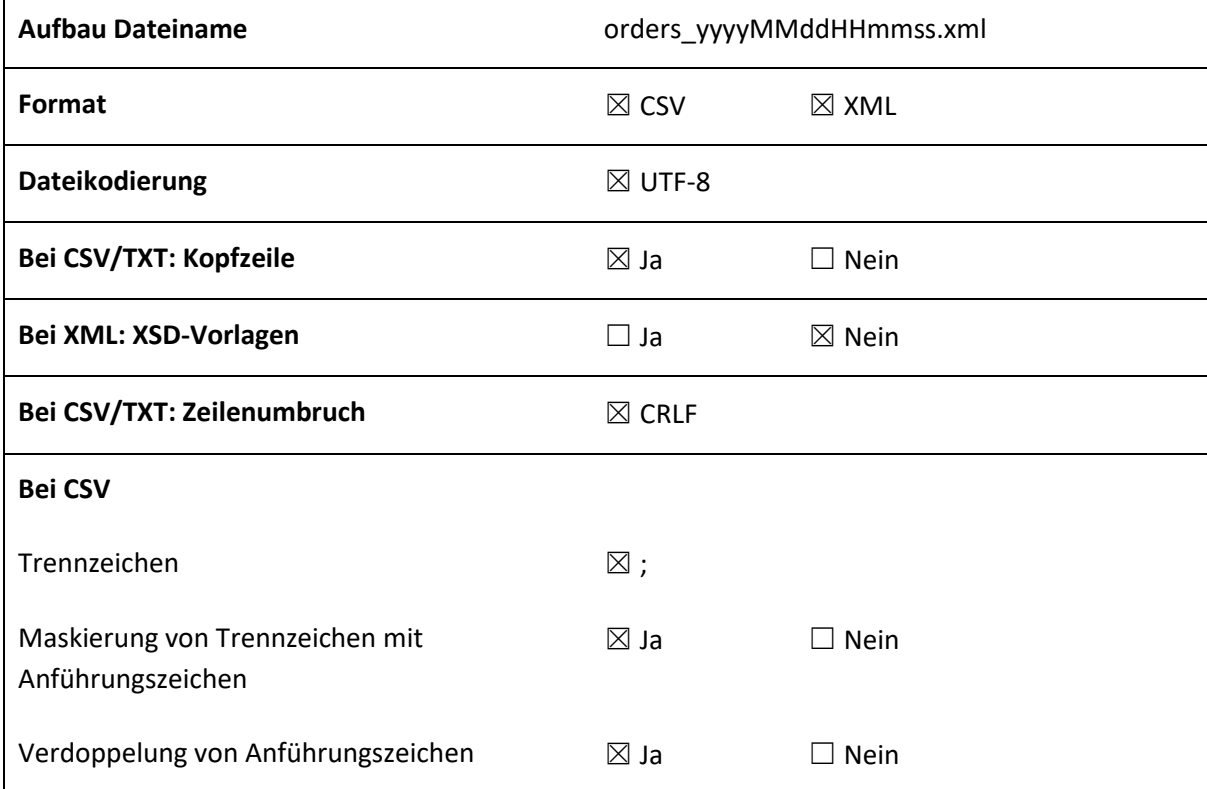

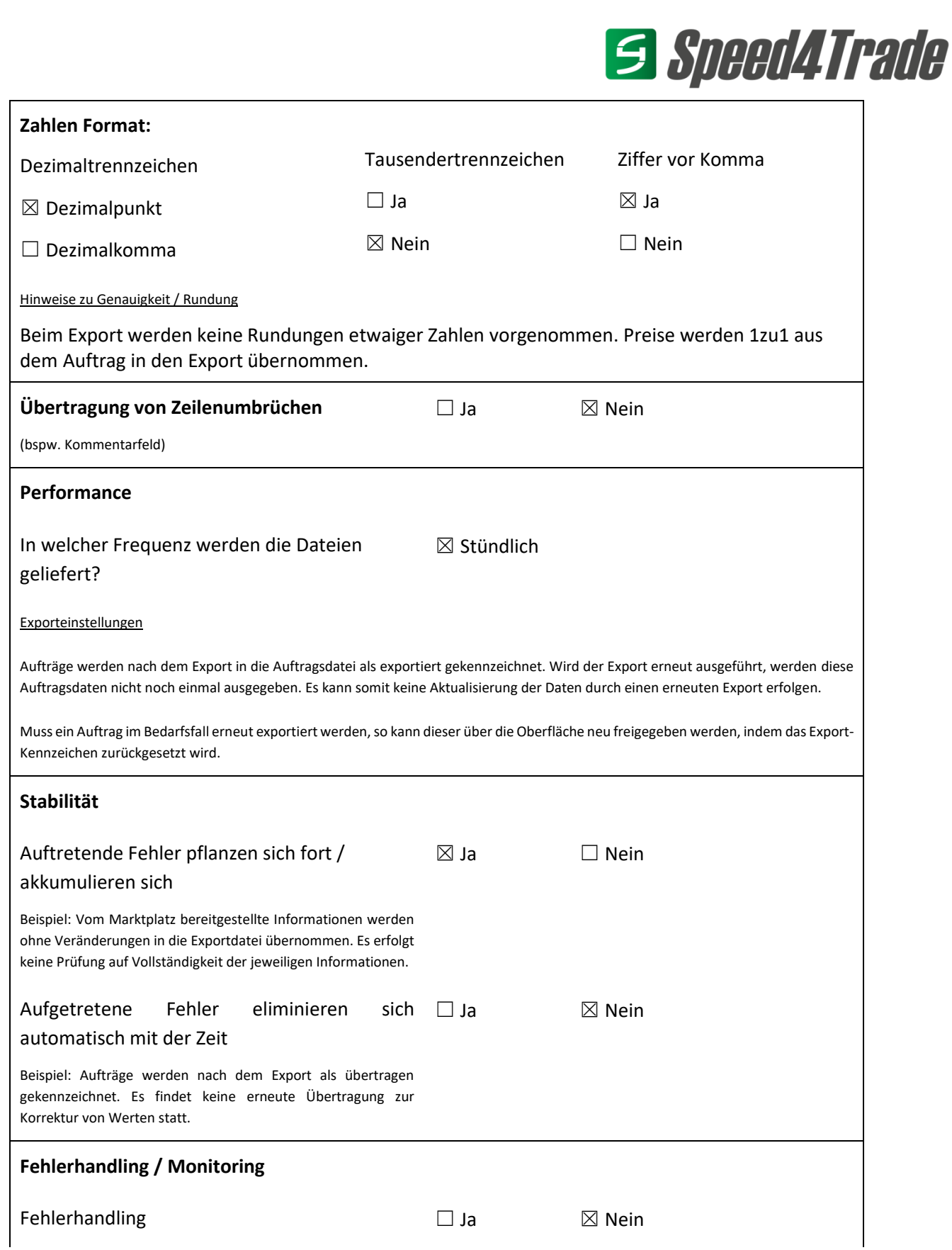

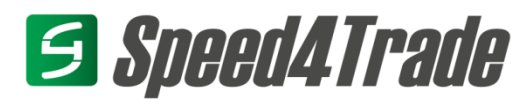

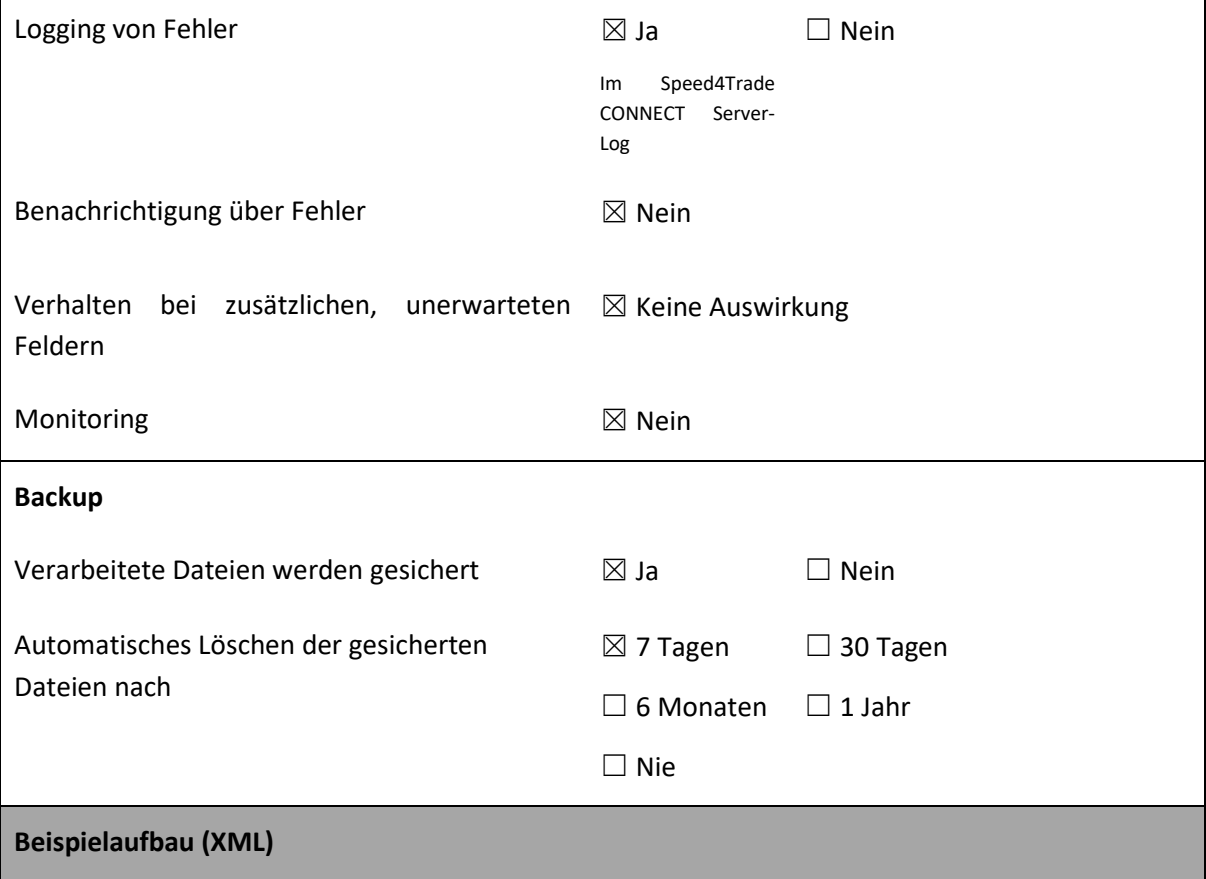

## S Speed4Trade

```
<order>
       <order_number>66</order_number>
       <external_order_number_1>ext_ord_no_1</external_order_number_1>
       <marketplace_order_id>123456789</marketplace_order_id>
       <order_date>2011-04-06T15:42:00.000+02:00</order_date>
       <shipping_charge>5.0000</shipping_charge>
       <payment_method_charge>2.0000</payment_method_charge>
       <coupon_amount>20.00</coupon_amount>
       <shipping_provider_identifier>DHL</shipping_provider_identifier>
       <dispatch_type>
               <identifier>Standard</identifier>
               <external_id>ext-Standard</external_id>
       </dispatch_type>
       <price_type>
               <price_type_identifier>gross</price_type_identifier>
       </price_type>
       <currency_code_iso>EUR</currency_code_iso>
       <order_notices>
               <order_notice>
                       <created_at>2012-03-07T10:25:15.907+01:00</created_at>
                       <created by>Administrator</created by>
                       <text>Bitte Paket erst in 4 Wochen versenden. Ich bin im Urlaub.</text>
                       <notice_type>20</notice_type>
               </order_notice>
       </order_notices>
       <sub channel>
               <sub channel identifier>Telefonverkauf</sub channel identifier>
       </sub_channel>
       <account>
               <account_identifier>Musteraccount</account_identifier>
       </account>
       <order_status>
               <order_status_identifier>outstanding payment</order_status_identifier>
       </order_status>
       <payment_method>
               <payment_method_identifier>credit card</payment_method_identifier>
```
## **Sacharage Second Second Second Team**

</payment\_method> <hold\_reason>Artikel derzeit nicht vorrätig.</hold\_reason> <customer\_type> <customer\_type\_identifier>business</customer\_type\_identifier> </customer\_type> <invoice\_address> <salutation> <salutation\_identifier>mr</salutation\_identifier> </salutation> <firm>Speed4Trade GmbH</firm> <title>Dr.</title> <first\_name>Max</first\_name> <last\_name>Mustermann</last\_name> <street>Beim Flugplatz</street> <house\_number>8</house\_number> <street\_addition>1. Stock</street\_addition> <postal\_code>92655</postal\_code> <city>Grafenwöhr</city> <country\_code\_iso>DE</country\_code\_iso> <phone\_number>09641 45 49 0</phone\_number> </invoice\_address> <shipping\_address> <salutation> <salutation\_identifier>mr</salutation\_identifier> </salutation> <firm>Speed4Trade GmbH</firm> <title>Dr.</title> <first\_name>Max</first\_name> <last\_name>Mustermann</last\_name> <street>Beim Flugplatz</street> <house\_number>8</house\_number> <street\_addition>1.Stock</street\_addition> <postal\_code>92655</postal\_code> <city>Grafenwöhr</city> <country\_code\_iso>DE</country\_code\_iso> <phone\_number>09641 45 49 0</phone\_number>

## S Speed4Trade

</shipping\_address>

<email\_address>contact@speed4trade.com</email\_address>

<tax\_id>DE243653785</tax\_id>

<payment\_status>

<payment status identifier>unpaid</payment status identifier>

</payment\_status>

<order\_items>

<order item>

<order\_item\_identifier>Demoartikel Poloshirt/ L / Weiß</order\_item\_identifier>

<order\_item\_position>1</order\_item\_position>

<internal\_item\_number>s4t\_05-001</internal\_item\_number>

<quantity>1</quantity>

<price>14.9500</price>

<tax\_rate>19.0000</tax\_rate>

</order\_item>

</order\_items>

<payment\_instructions>

<payment\_instruction>

<external\_id>external\_payment\_instruction\_id 1234</external\_id>

<recipient>Firma XY</recipient>

<iban>DE12300101100123123123</iban>

<br />bic>G3NODEF1WXO</bic>

<bank\_name>Spardort-Bank</bank\_name>

<payment\_reason>Verwendungszweck</payment\_reason>

<note\_to\_buyer>Hinweis an den Käufer</note\_to\_buyer>

<url>www.speed4trade.com</url>

<transaction\_number>Transaktionsnummer 123 XYZ</transaction\_number>

<receipt\_printing>false</receipt\_printing>

<read\_only>false</read\_only>

<amount>24.9500</amount>

<currency\_code\_iso>EUR</currency\_code\_iso>

<due\_date>2017-01-11T00:00:00.000+01:00</due\_date>

<sepa\_mandate\_url>https://www.speed4trade.com</sepa\_mandate\_url>

<sepa\_mandate\_reference>L10013DE59R10E1R98VC00D2DX</sepa\_mandate\_reference>

</payment\_instruction>

# S Speed4Trade

</payment\_instructions>

<marketplace\_user\_name>testuser\_buyer</marketplace\_user\_name>

</order>

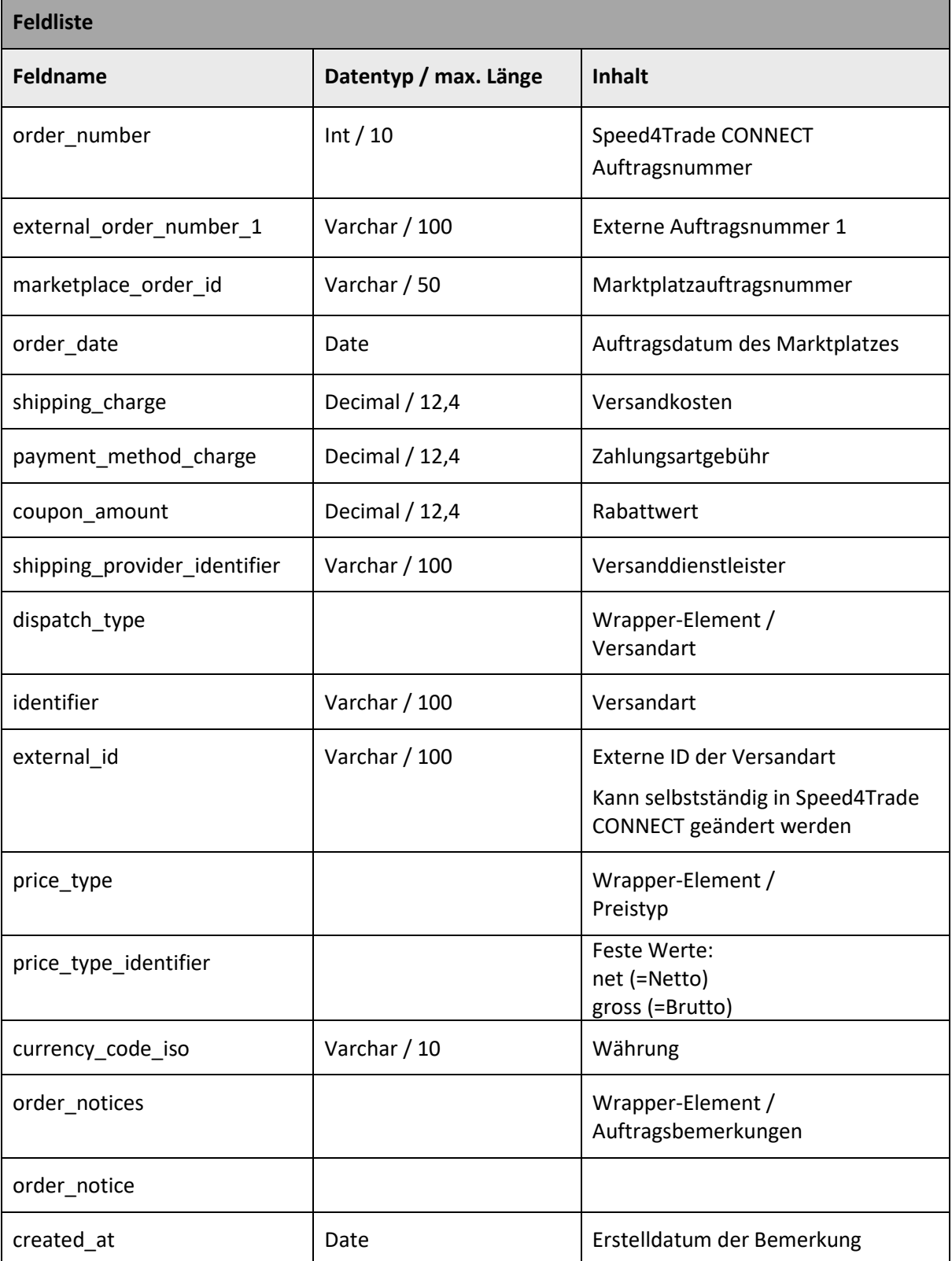

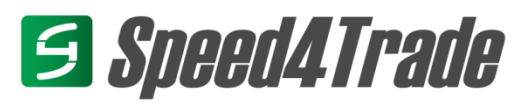

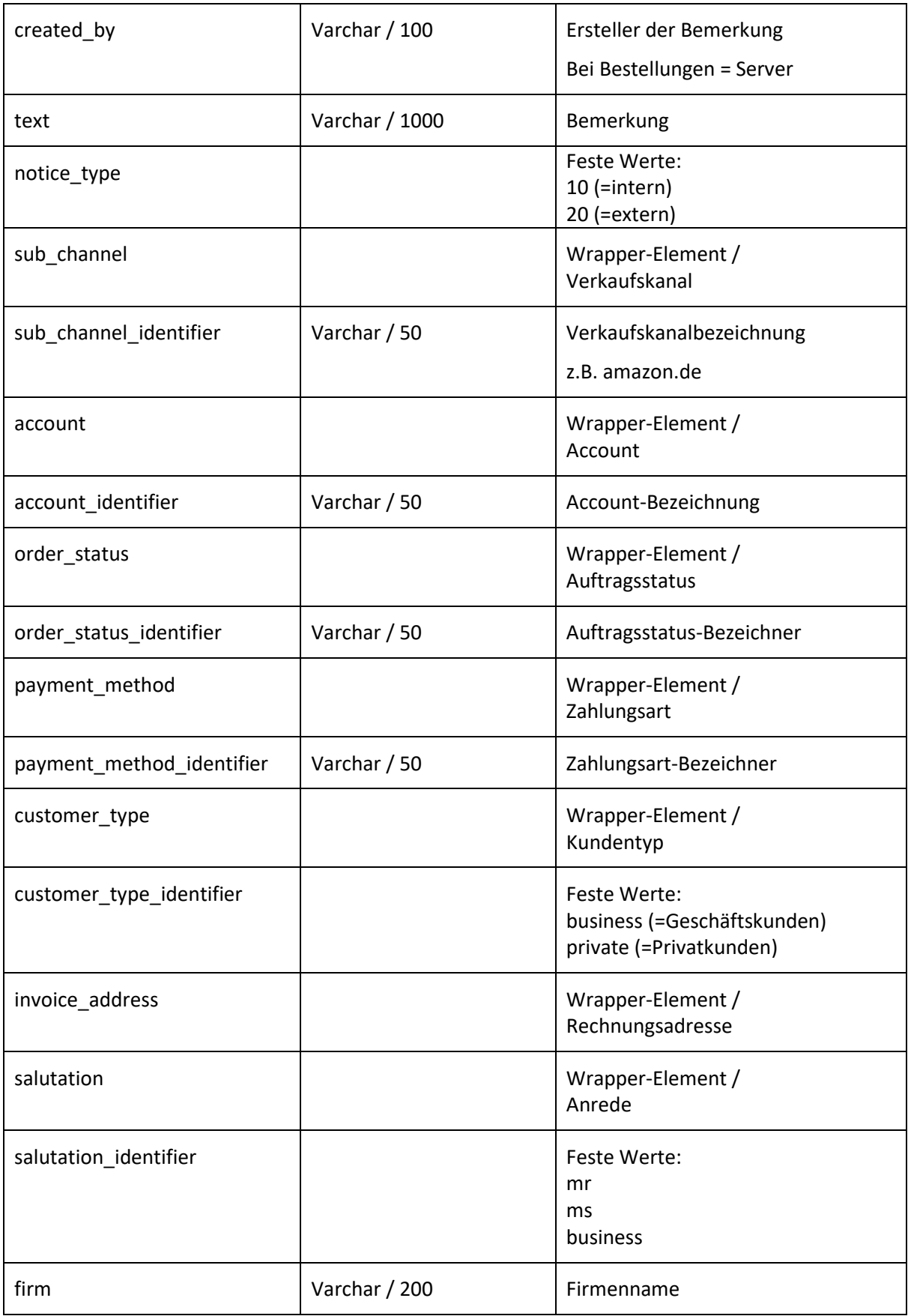

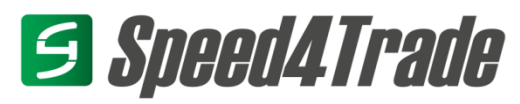

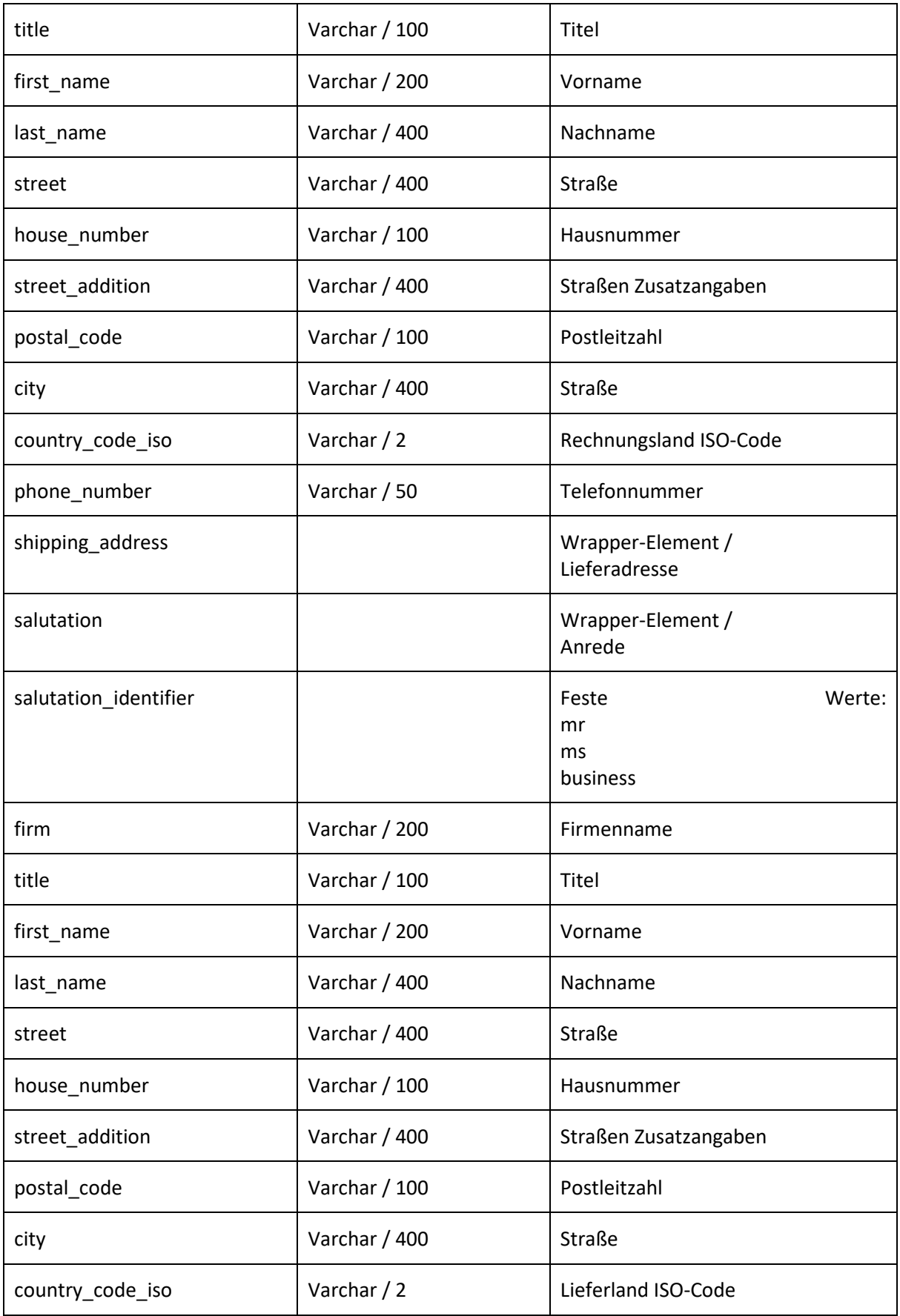

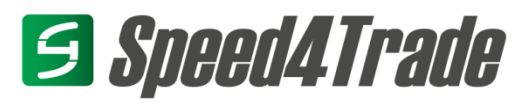

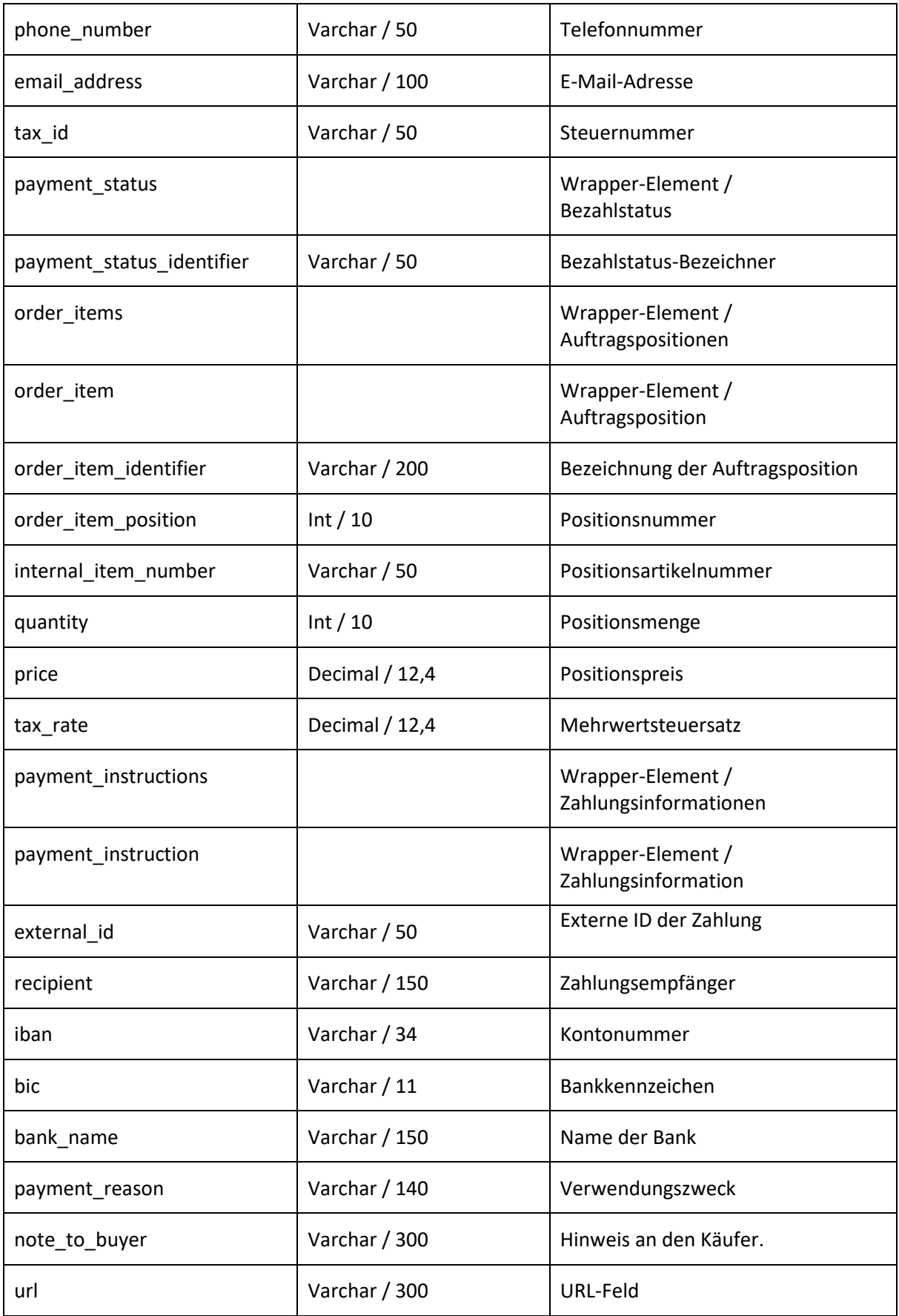

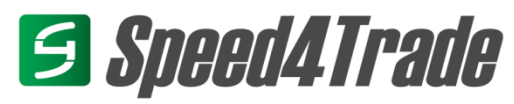

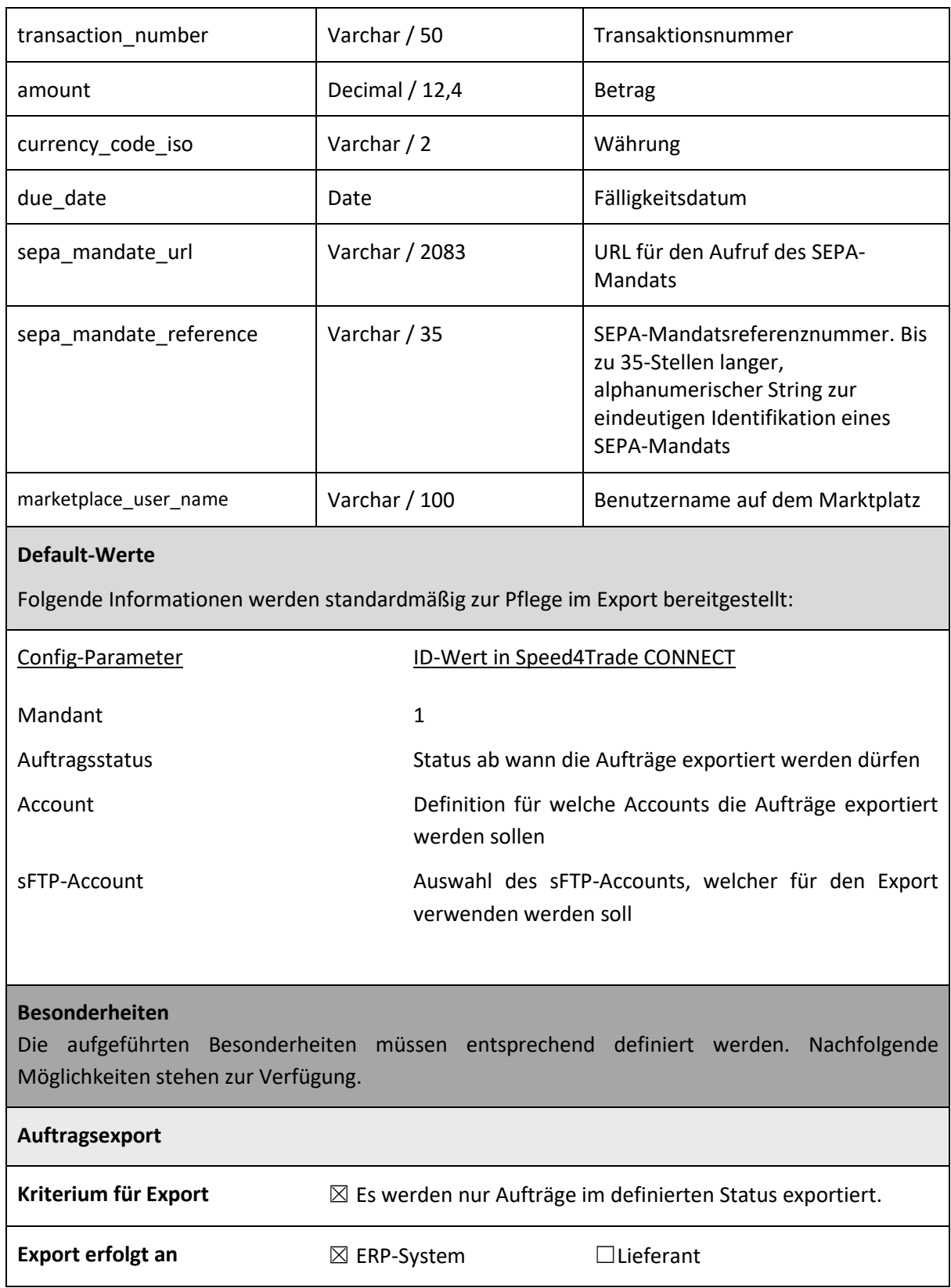

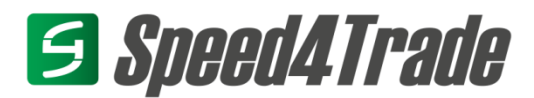

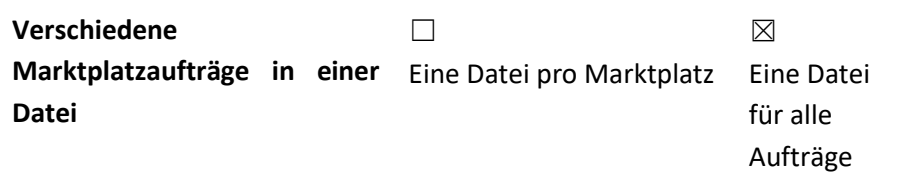

#### <span id="page-23-0"></span> $1.5$ **Auftragsdatenimport (CSV)**

Nachfolgende Details beinhalten den Aufbau eines Auftragsdatenimports im Standardformat. Weichen bereitgestellte Informationen von diesem Format ab, so muss der Import individuell konzeptioniert und schnittstellenspezifisch realisiert werden.

Sind mehrere Paketinformationen pro Auftrag vorhanden, so müssen Auftragsnummer und Status mehrfach mit jeweils abweichenden Trackingdaten übertragen werden.

Die hierbei definierten Limits und Ausführungszeiten beziehen sich rein auf den Import der Daten in Speed4Trade CONNECT. In welchem Intervall die durchgeführten Änderungen an die jeweiligen Marktplätze übertragen werden können, muss separat pro Anbindung geprüft und abgestimmt werden.

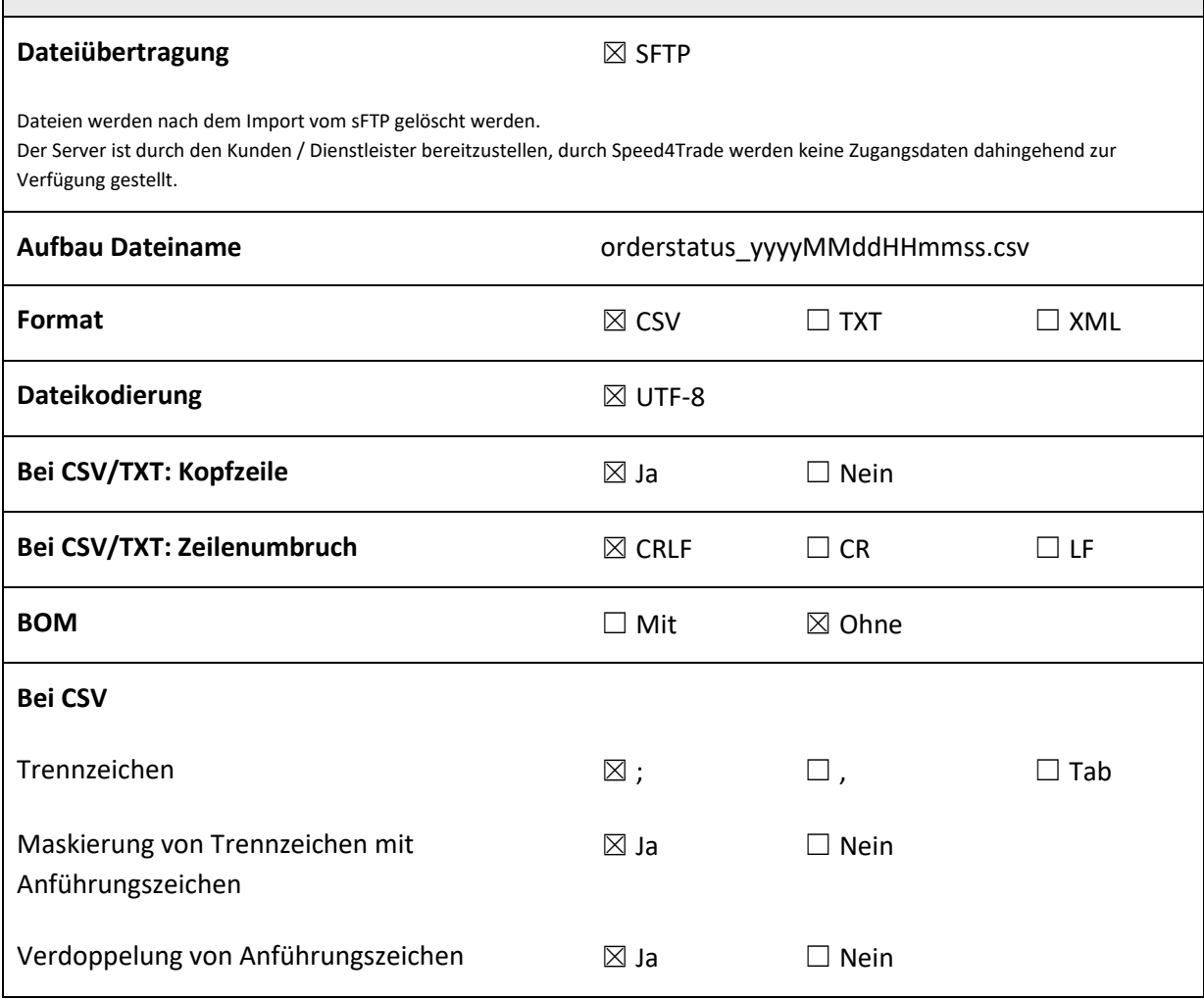

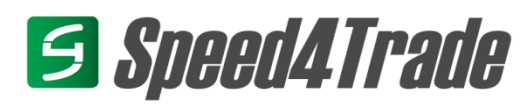

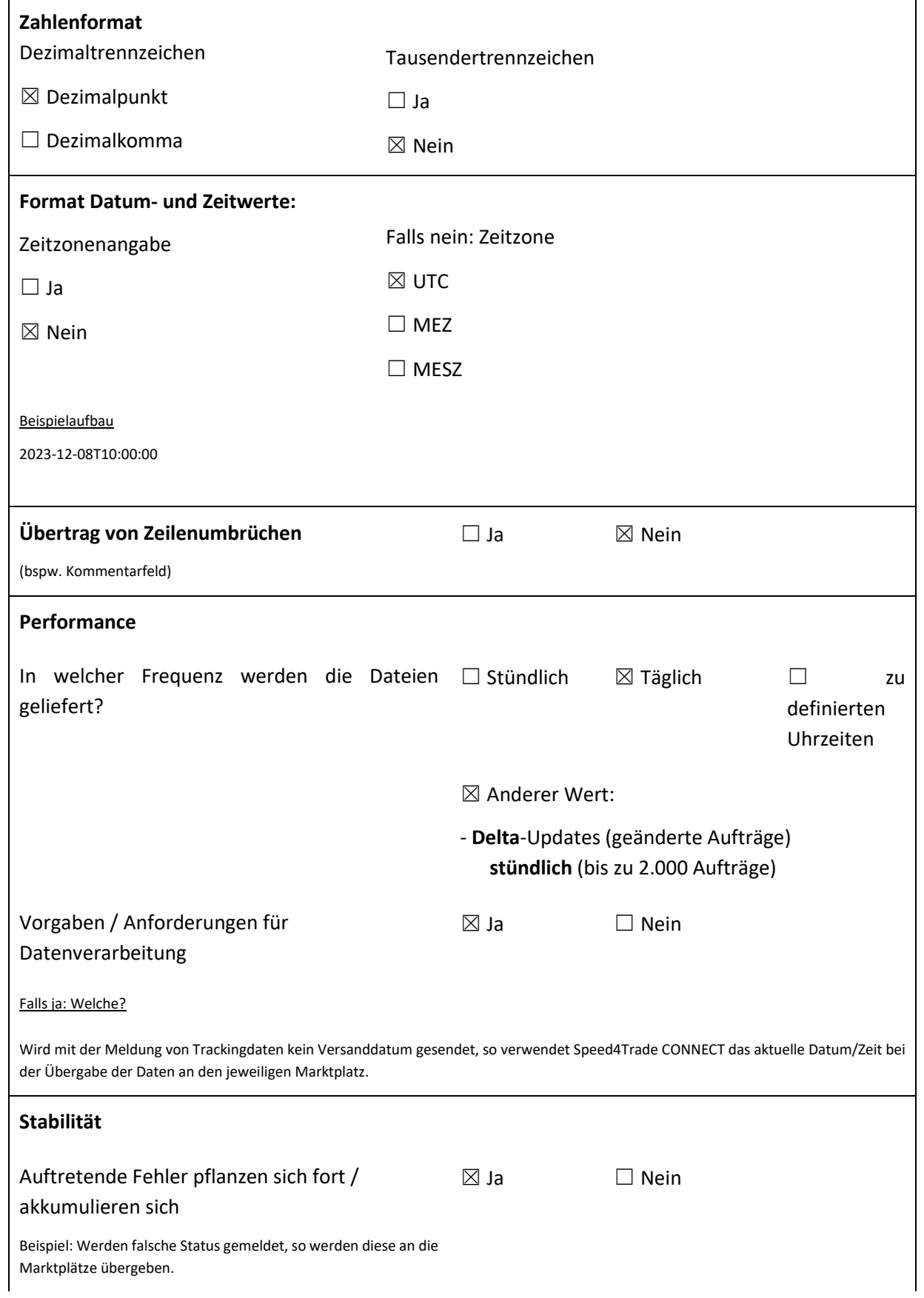

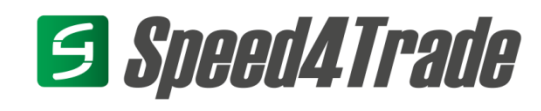

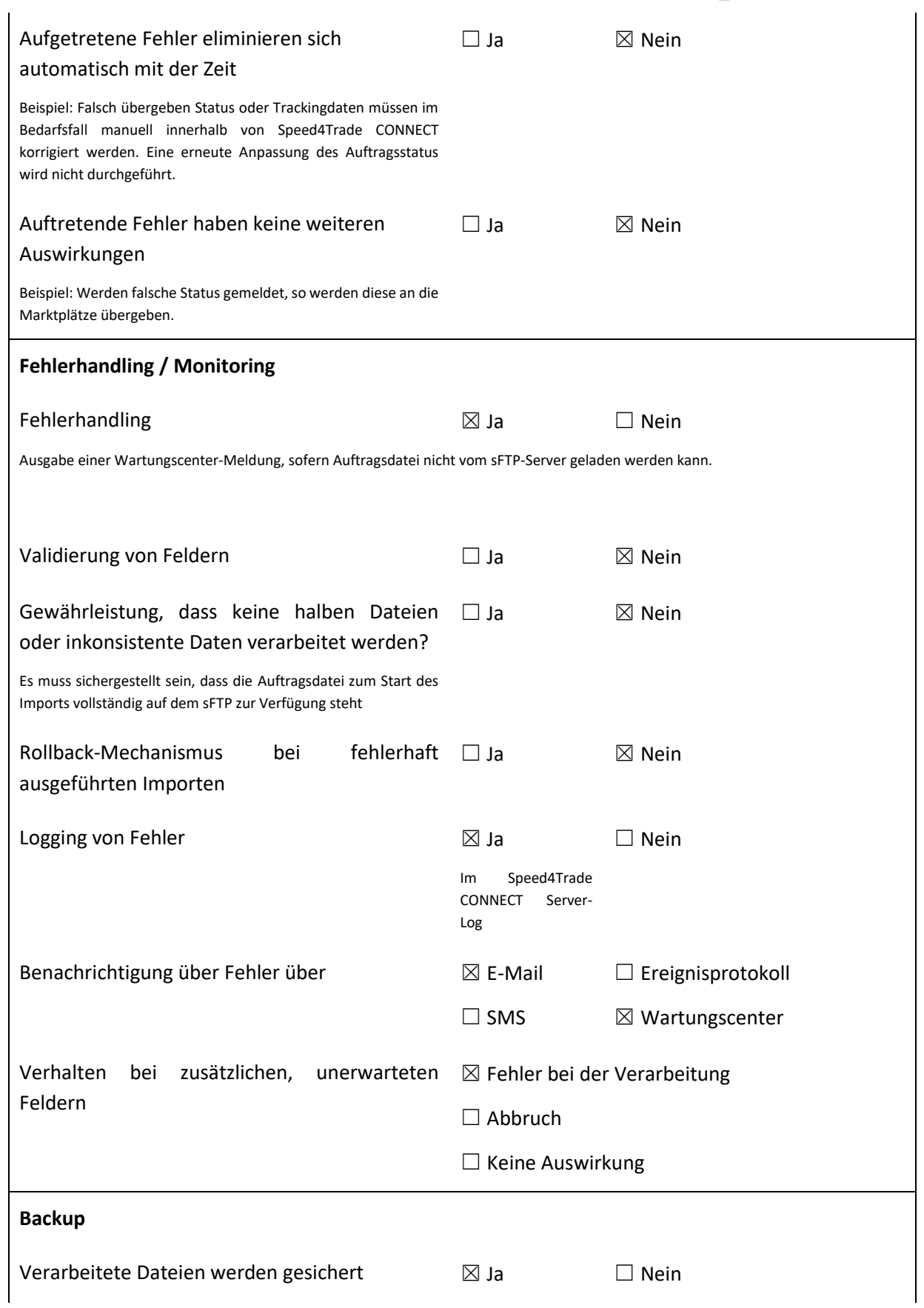

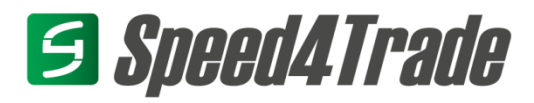

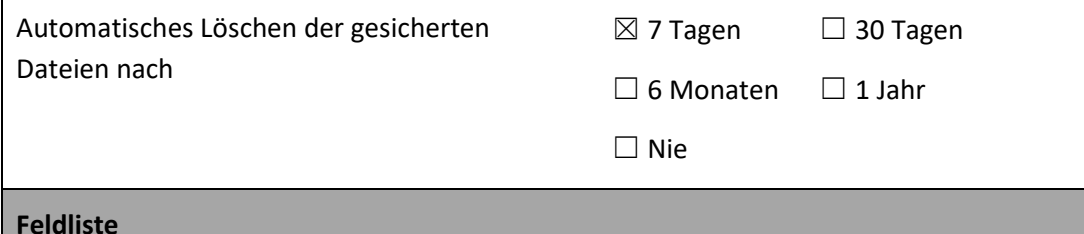

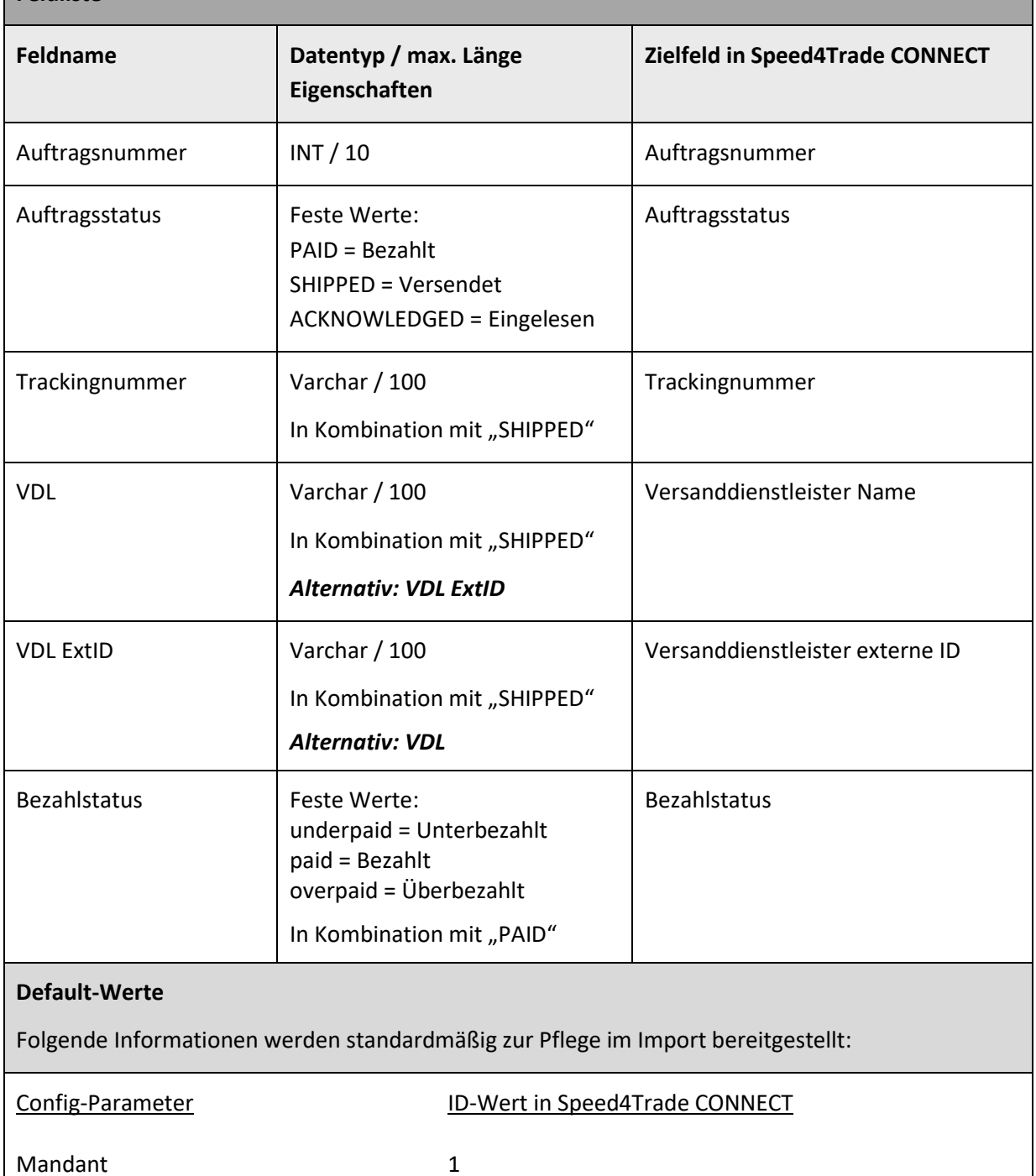